Boston University College of Communications Design Strategy & Software CM501 B1 Thursday Spring 2024 Prof. Joyce Walsh joycew@bu.edu

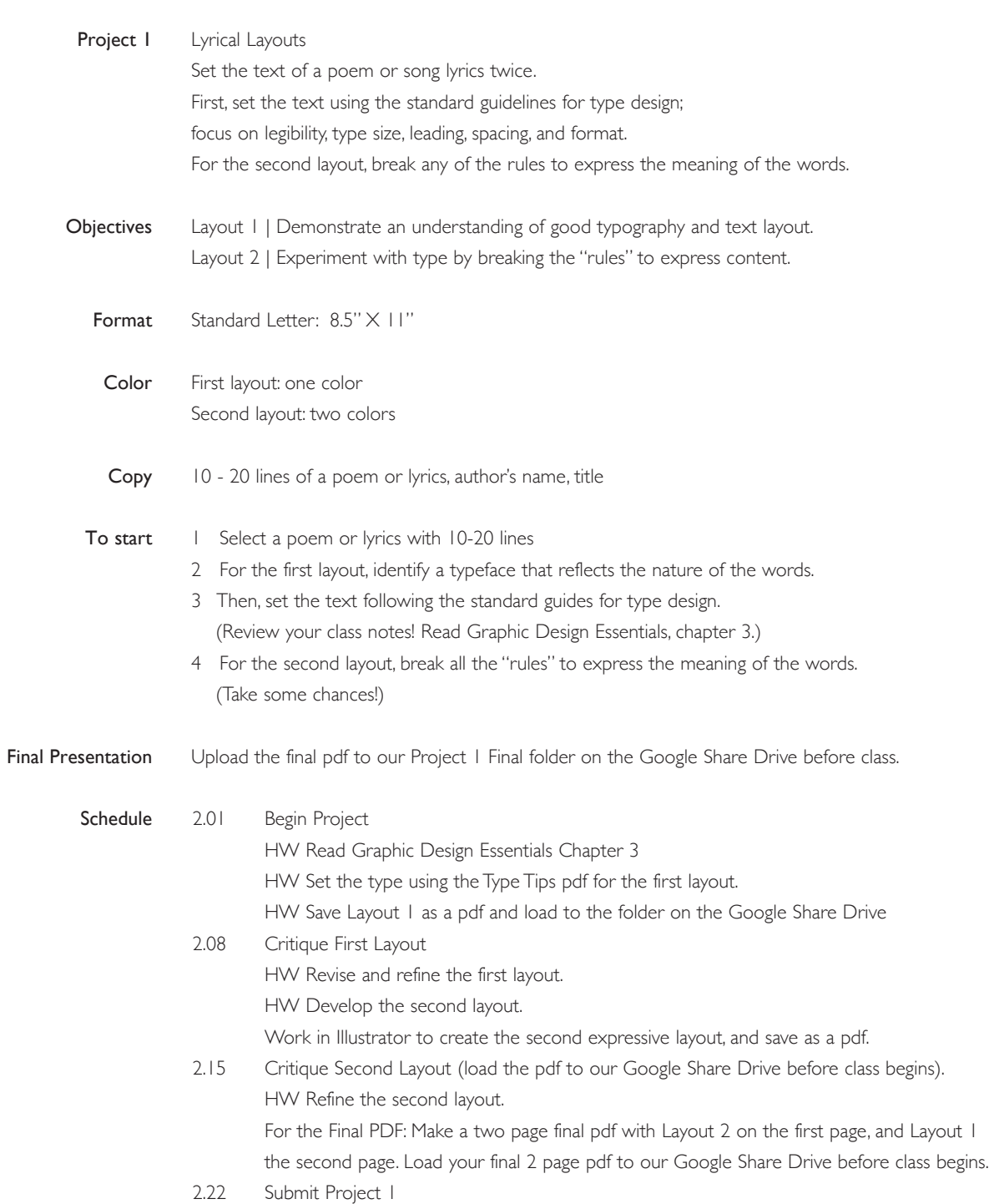